## **Schon die Hauswandweist denWeg**

VISIBLE Wie Internetmarketing funktioniert zeigt das Team der jungen Firma am Samstag.

Visible, das heißt sichtbar. Visible Internetmarketing heißt das Unternehmen an der Hindenburgstraße 71. "Wir machen uns sichtbar", verspricht Geschäftsführer Marc Schmidt allen, die in der Zeit von 10 bis 14 Uhr hereinschauen. Keine leeren Worte, denn das Team pinnt am Samstag Fotos mit den Konterfeis an die Hauswand. So weiß jeder, wer sich um den erfolgreichen Internetauftritt kümmert.

Bei Visible Internetmarketing dreht sich alles um Web Programmierung, Internetmarketing und Web Consulting. Die Stichworte lauten beispielsweise strategische Beratung oder Suchmaschinenoptimierung. "Wir sind ein junges Team aus Informatikern, Strategen sowie Kommunikationswirten, aber in unserem Fach schon ganz alte Hasen", sagt Marc Schmidt.

Schmidt hat Visible Internetmarketing 2006 ins Leben gerufen. Heute arbeitet 15 Fachleute

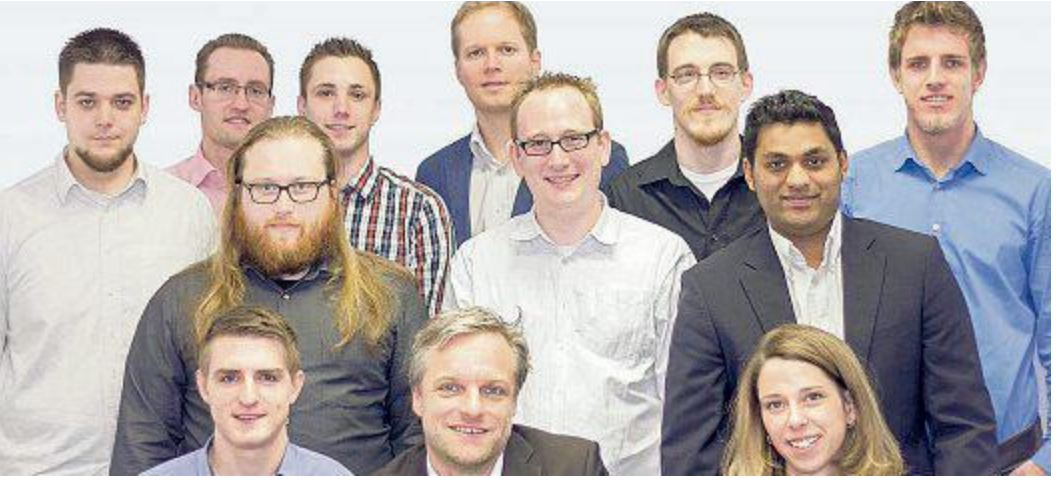

**DaskompletteTeamstehtSamstag fürFragen zur Verfügung.** Foto: VisibleInternetmarketing

an den drei Standorten Remscheid, Köln und Hamburg. Das Erfolgsgeheimnis: "Mit Leidenschaft meistern wir jede noch so kleine oder große technische Herausforderung. spontan. Für jedes Konzept stellen wir die beste Mannschaft aus

unseren Mitarbeitern zusammen." Der Geschäftsführer verweist darauf, dass alle Spezialisten unter einem Dach und Profis auf jeder Position arbeiten.

Internetmarketing möchte das Team erweitern und sucht Auszubildende. Die kön-

nen sich beim Aktionstag ein Bild vom Unternehmen machen. Zurzeit machen hier vier junge Männer eine Ausbildung, Frauen sind<br>herzlich willkommen. herzlich willkommen.

Visible, Hindenburgstr. 71 10 bis 14 Uhr

## **Tag der offenen Wirtschaft**

Wir laden Sie ein am **Samstag den 10.05.2014, 10.00h - 16.00h** www.klauke.com **Herzlich Willkommen zum**

## Sie erwartet:

- Eine Führung durch die Produktion
- . Werkzeuge zum Ausprobieren in unserem Showroom
- Besichtigung unseres Service-Mobiles
- $\bullet$  Informationen zu unseren Ausbildungsberufen

## Freuen Sie sich außerdem auf:

- Leckere Snacks
- · Viele schöne Präsente

Als Highlight Ihres Besuches erwartet Sie ein Gewinnspiel mit attraktiven Preisen!

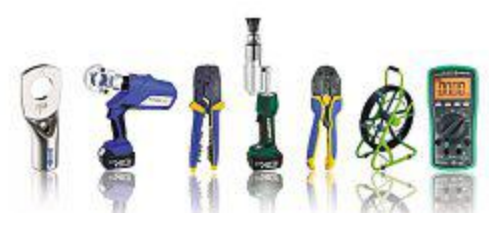

**Gustav Klauke GmbH** • Auf dem Knapp 46 • 42855 Remscheid

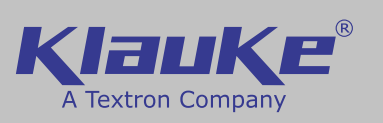

Verbindungen mit System The **POWET** of Partnership